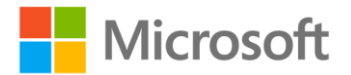

## **Windows® Server 2008 Hyper-V Resource Kit**

Robert Larson and Janique Carbone with the Windows Virtualization Team at Microsoft ISBN: 978-0-7356-2517-4 First printing: June, 2009

To ensure the ongoing accuracy of this book and its companion content, we've reviewed and confirmed the errors listed below. If you find a new error, we hope you'll report it to us on our website: www.microsoftpressstore.com/contact-us/errata.

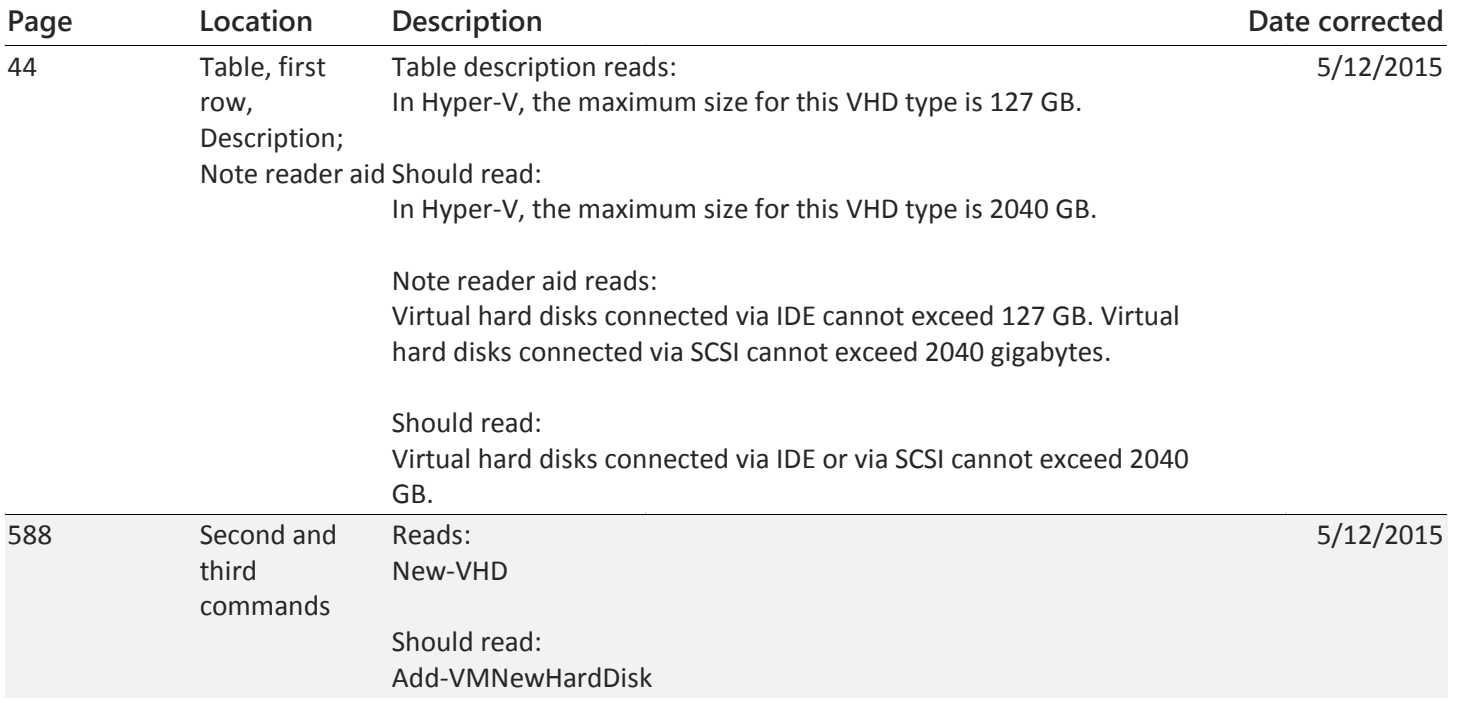